# nem

# March 24, 2012

<span id="page-0-1"></span><span id="page-0-0"></span>BFSlevel *Build (generalized) hierarchy by Breath-First Search*

# Description

BFSlevel builds a (generalized) hierarchy by Breath-First Search as described in (Yu and Gerstein, 2006)

# Usage

BFSlevel(g,verbose=TRUE)

### Arguments

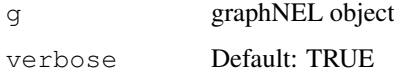

# Details

Haiyuan Yu and Mark Gerstein: Genomic analysis of the hierarchical structure of regulatory networks, PNAS 103(40):14724-14731, 2006

### Value

level vector of levels for each node

# Author(s)

Florian Markowetz <URL: http://genomics.princeton.edu/~florian>

# Examples

## bla

<span id="page-1-1"></span><span id="page-1-0"></span>BoutrosRNAi2002 *RNAi data on Drosophila innate immune response*

### Description

Data from a study on innate immune response in *Drosophila* (Boutros et al, 2002). Selectively removing signaling components by RNAi blocked induction of all, or only parts, of the transcriptional response to LPS. The nested structure of perturbation effects allows to reconstruct a branching in the Imd pathway.

### Usage

```
data(BoutrosRNAi2002)
```
### Format

BoutrosRNAiExpression: data matrix: 14010 x 16 BoutrosRNAiDiscrete: binary matrix: 68 x 16

#### Details

The dataset consists of 16 Affymetrix-microarrays: 4 replicates of control experiments without LPS and without RNAi (negative controls), 4 replicates of expression profiling after stimulation with LPS but without RNAi (positive controls), and 2 replicates each of expression profiling after applying LPS and silencing one of the four candidate genes tak, key, rel, and mkk4/hep.

BoutrosRNAiExpression: For preprocessing we performed normalization on probe level using a variance stabilizing transformation (Huber et al, 2002), and probe set summarization using a median polish fit of an additive model (Irizarry et al, 2003).

BoutrosRNAiDiscrete: contains only the 68 genes more than two-fold up-regulated between negative and positive controls. The continuous expression values are discretized to 1 (effect: closer to negative controls) and 0 (no effect: closer to positive controls).

BoutrosRNAiDens: log p-value density matrix for the 68 genes with more than two-fold upregulated between negative and positive controls.

BoutrosRNAiLods: B-value matrix for the 68 genes with more than two-fold up-regulated between negative and positive controls.

BoutrosRNAiLogFC: matrix with log fold changes

### References

Boutros M, Agaisse H, Perrimon N, Sequential activation of signaling pathways during innate immune responses in Drosophila. Developmental Cell. 3(5):711-722, 2002

### See Also

```
nem.discretize
```
### Examples

```
data("BoutrosRNAi2002")
dim(BoutrosRNAiExpression)
dim(BoutrosRNAiDiscrete)
```
<span id="page-2-0"></span>

### Description

SCCgraph is used to identify all nodes which are not distinguishable given the data.

### Usage

```
SCCqraph(x,name=TRUE,nlength=20)
```
### Arguments

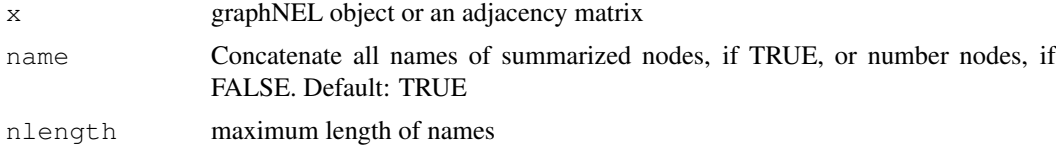

# Details

A graph inferred by either nem or nemModelSelection may have cycles if some phenotypic profiles are not distinguishable. The function SCCgraph identifies cycles in the graph (the strongly conneced components) and summarizes them in a single node. The resulting graph is then acyclic.

### Value

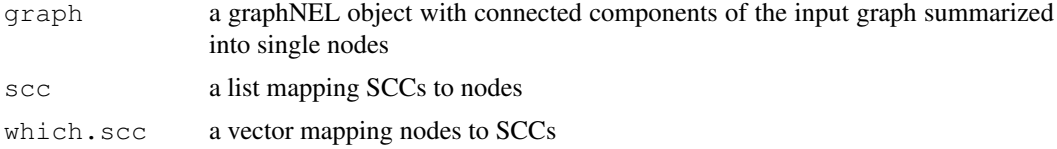

### Author(s)

Florian Markowetz <URL: http://genomics.princeton.edu/~florian>, Holger Froehlich <URL: http://www.dkfz.de/mga2/

#### See Also

[nem](#page-11-0), [transitive.reduction](#page-34-0)

### Examples

```
data("BoutrosRNAi2002")
D <- BoutrosRNAiDiscrete[,9:16]
res <- nem(D,control=set.default.parameters(unique(colnames(D)), para=c(.13,.05)))
#
sccg <- SCCgraph(res$graph,name=TRUE)
#
par(mfrow=c(1,2))plot.nem(res, main="inferred from data")
plot(sccg$graph, main="condensed (rel,key)")
```
# **Description**

Sixteen RNAi knockdowns (including 3 double knockdowns) of proteins in the ERBB signaling pathway of trastuzumab resistant breast cancer cells were conducted. Reverse Phase Protein Array (RPPA) measurments for 10 signaling intermediates are available before and after EGF stimulation with 4 technical and 3 biological replicates.

### Usage

data(SahinRNAi2008)

#### Format

dat.unnormalized:  $408 \times 17$  matrix (rows = RPPA measurements for (16 KOs + MOCK) x 4 technical x 3 biological replicates, columns = 10 antibodies + 6 proteins without measurements + time) dat.normalized: 408 x 17 matrix (measurements from technical and biological replicates are quantile normalized for each RNAi experiment) map.int2node: list with names being interventions (=names of dat.normalized) and entries being node names (=column names of dat.normalized)

### Details

The cells were lysed on ice by scraping the cells in M-PER lysis buffer (Pierce, Rockford, IL) containing protease inhibitor Complete Mini (Roche, Basel), anti-phosphatase PhosSTOP (Roche, Basel), 10 mM NaF and 1mM Na4VO3. Protein concentrations were determined with a BCA Protein Assay Reagent Kit (Pierce, Rockford, IL). Lysates were mixed 1:2 with 2 times Protein Arraying Buffer (Whatman, Brentfort, UK) to obtain a final protein concentration of 1.5 mug/muL. Briefly, these lysates were printed onto nitrocellulose coated ONCYTE-slides (Grace Bio Labs, Bend, USA) using a non-contact piezo spotter, sciFlexxarrayer S5 (Scienion, Berlin, Germany). After primary and near-infrared (NIR)-dye labeled secondary antibodies applied, spots were analysed using an Odyssey scanner (LI-COR, Lincoln, USA) and signal intensities were quantified using Odyssey 2.0 software (For detailed information and an antibody list, see Sahin et al., 2008). Since no antibody against MEK1 was available, we measured protein expression of pERK1/2, which is downstream of MEK1.

### References

Oezguer Sahin, Holger Froehlich, Christian Loebke, Ulrike Korf, Sara Burmester, Meher Majety, Jens Mattern, Ingo Schupp, Claudine Chaouiya, Denis Thieffry, Annemarie Poustka, Stefan Wiemann, Tim Beissbarth, Dorit Arlt, Modeling ERBB receptor-regulated G1/S transition to find novel targets for de novo trastuzumab resistance, BMC Systems Biology, 2008

# See Also

[BoutrosRNAi2002](#page-1-0)

### <span id="page-4-0"></span>closest.transitive.greedy 5

### Examples

```
data("SahinRNAi2008")
dim(dat.normalized)
dim(dat.unnormalized)
```

```
closest.transitive.greedy
```
*Find transitively closed graph most similar to the given one*

### Description

First, from the original graph Φ spurious edges are pruned via prune.graph. Then the new graph Φ 0 is transitively closed. Afterwards, the algorithms successively introduces new edges minimizing the distance to the original graph (defined as  $\sum_{ij} |\Phi_{ij} - \Phi'_{ij}|$ ) most. After each edge addition the graph is transitively closed again.

### Usage

```
closest.transitive.greedy(Phi, verbose=TRUE)
```
# Arguments

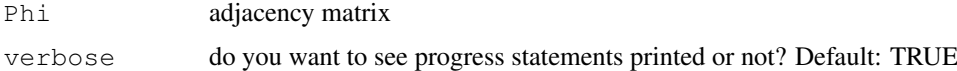

### Value

adjacency matrix

### Author(s)

Holger Froehlich

### See Also

[prune.graph](#page-24-0), [transitive.closure](#page-32-0), [transitive.reduction](#page-34-0)

enumerate.models *Exhaustive enumeration of models*

### Description

The function enumerate.models is used to create the model space for inference by exhaustive enumeration. It computes a list of all transitively closed directed graphs on a given number of nodes.

# Usage

```
enumerate.models(x,name=NULL,trans.close=TRUE,verbose=TRUE)
```
### <span id="page-5-0"></span>Arguments

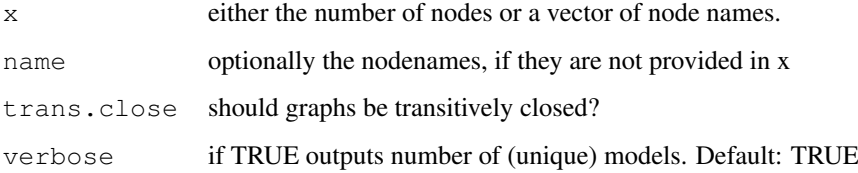

### Details

The model space of Nested Effects Models consists of all transitively closed directed graphs. The function enumerate.models creates them in three steps: (1.) build all directed graphs on x (or length  $(x)$ ) nodes, (2.) transitively close each one of them, and (3.) remove redundant models to yield a unique set. So far, enumeration is limited to up to 5 nodes.

I'm aware that this is inefficient! It would be very desirable to enumerate the models directly (i.e. without creating all directed graphs as an intermediate step).

# Value

a list of models. Each entry is a transitively closed adjacency matrix with unit main diagonal.

#### Author(s)

Florian Markowetz <URL: http://genomics.princeton.edu/~florian>

# See Also

[nem](#page-11-0)

# Examples

```
enumerate.models(2)
enumerate.models(c("Anna", "Bert"))
```
generateNetwork *Random networks and data sampling*

# Description

1. Random network generation; 2. sampling of data from a given network topology

### Usage

```
sampleRndNetwork(Sgenes, scaleFree=TRUE, gamma=2.5, maxOutDegree=length(Sgenes),
sampleData(Phi, m, prob=NULL, uninformative=0, type="binary", replicates=4, type
```
### generateNetwork 7

### Arguments

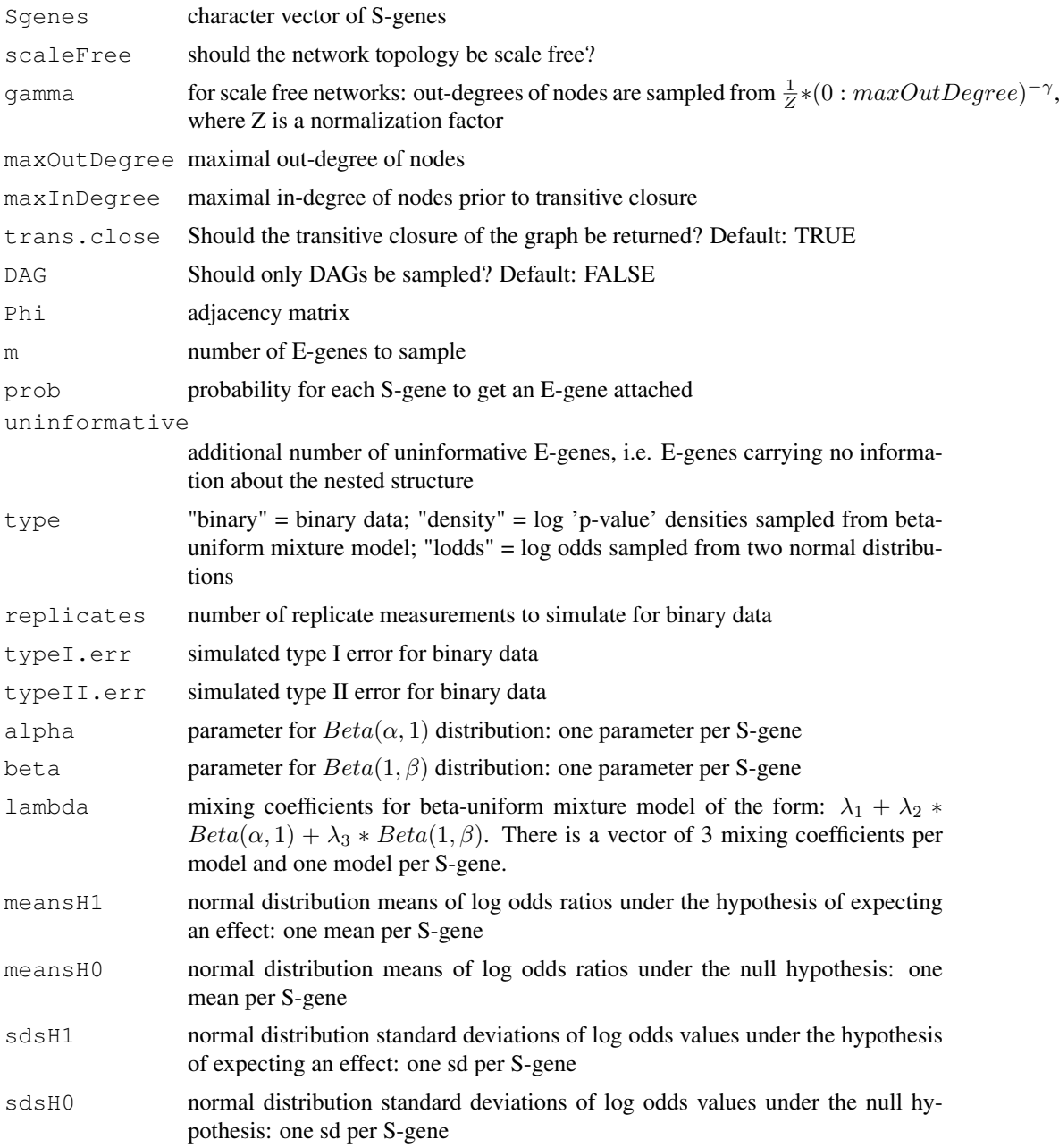

# Details

Random networks are generated as follows: For each S-gene  $S_k$  we randomly choose the number o of outgoing edges between 0 and maxOutDegree. This is either done uniform randomly or, if scale free networks are created, according to a power law distribution specified by gamma. We then select  $\alpha$  S-genes having at most maxInDegree ingoing edge and connected  $S_k$  to them.

The function sampleData samples data from a given network topology as follows: We first attach E-genes to S-genes according to the probabilities prob (default: uniform). We then simulate knockdowns of the individual S-genes. For those E-genes, where no effects are expected, values are sampled from a null distribution, otherwise from an alternative distribution. In the simplest case we

only sample binary data, where 1 indicates an effect an 0 no effect. Alternatively, we can sample log "p-value" densities according to a beta-uniform mixture model, where the null distribution is uniform and the alternative a mixture of two beta distributions. A third possibility is to sample log odds ratios, where alternative and null distribution are both normal.

### Value

For sampleRndNetwork an adjacency matrix, for sampleData a data matrix, for sampleData.BN a data matrix and a linking of effects to signals.

# Author(s)

Holger Froehlich <http:/www.dkfz.de/mga2/people/froehlich>, Cordula Zeller

#### See Also

[getDensityMatrix](#page-7-0)

# Examples

```
Phi = sampleRndNetwork(paste("S", 1:5, sep=""))
D = sampleData(Phi, 100, type="density")$D
plot(as(transitive.reduction(Phi), "graphNEL"), main="original graph")
x11()
plot.nem(nem(D, control=set.default.parameters(unique(colnames(D)), type="CONTmLLBayes"))
```
<span id="page-7-0"></span>getDensityMatrix *Calculate density matrix from raw p-value matrix*

# Description

Fit a 3 component BUM model to each column of a raw p-value matrix.

### Usage

```
getDensityMatrix(Porig, dirname=NULL, startab=c(0.3,10), startlam=c(0.6,0.1,0.3)
```
### Arguments

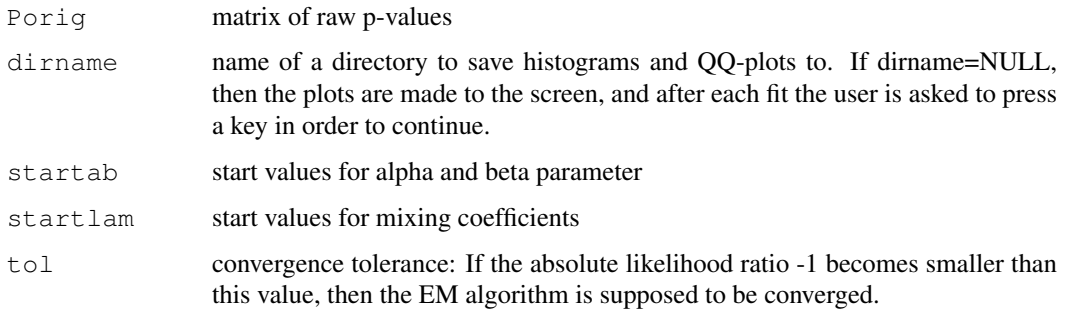

<span id="page-7-1"></span>

### <span id="page-8-1"></span>infer.edge.type 9

### Details

The BUM density model consists of 3 components:  $f(x) = lambda_1 + lambda_2 * dbeta(x, alpha, 1) +$  $lambda_3 * \theta beta(x, 1, beta)$ . The mixing coefficients and the parameters alpha and beta are fitted together via an EM algorithm.

# Value

log-density matrix of same dimensions as Porig: The log-densities can be interpreted as log signalto-noise ratios. A value  $> 0$  means higher signal than noise, and a value  $< 0$  a higher noise than signal.

### Note

Note the difference to the previous package version: the LOG-density is returned now!

# Author(s)

Holger Froehlich

<span id="page-8-0"></span>infer.edge.type *Infer regulation direction for each edge*

### Description

The method infers edge types (up-regulation, down-regulation) for a given nem model. For an edge a->b the method looks at the fraction of E-genes attached to b (including b itself), which are upor down-regulated in a knock-down of a. If significantly more genes are down-regulated than upregulated, the edge a->b is assumed to be an activation. Likewise, if significantly more genes are up-regulated than down-regulated, a->b is assumed to be an inhibition. If there is no significant difference in up- and down-regulated edges, a->b does not have a specified type.

### Usage

```
infer.edge.type(x, logFC, alpha=0.05, adj.method="BY")
```
### Arguments

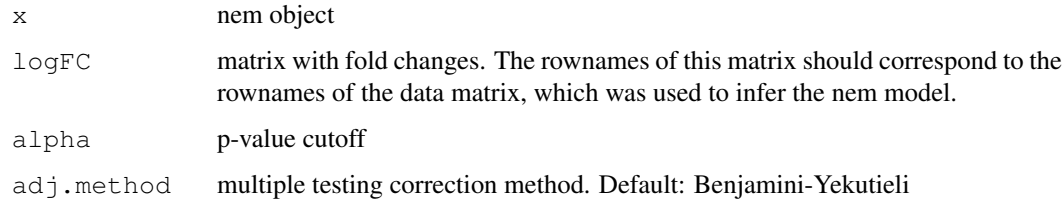

### Details

Significance is calculated using a two-tailed binomial test with null hypothesis p=0.5.

# Value

Modified nem object. Each edge in the nem graph now has a "weight" and a "label" attribute. The label attribute corresponds to the original value in the adjacency matrix. The weight attribute encodes up- and down-regulation in the following way: value 2 means up-regulation, value -1 down-regulation and value 1 corresponds to an unknown regulation type.

# Author(s)

Holger Froehlich

# See Also

[binom.test](#page-0-0)

### Examples

```
data("BoutrosRNAi2002")
D <- BoutrosRNAiDiscrete[,9:16]
result = nem(D, control=set.default.parameters(unique(colnames(D)), para=c(0.13,0.05)))
   resEdgeInf = infer.edge.type(result, BoutrosRNAiLogFC)
   plot.nem(resEdgeInf)
```
internal *internal functions*

# <span id="page-9-0"></span>Description

internal functions: do not call these functions directly.

# Usage

various

# Arguments

various

# Value

various

# Author(s)

Holger Froehlich

<span id="page-9-1"></span>

<span id="page-10-1"></span><span id="page-10-0"></span>local.model.prior *Computes a prior to be used for edge-wise model inference*

### Description

The function pairwise.posterior infers a phenotypic hierarchy edge by edge by choosing between four models (unconnected, subset, superset, undistinguishable). For each edge, local.model.prior computes a prior distribution over the four models. It can be used to ensure sparsity of the graph and high confidence in results.

# Usage

local.model.prior(size,n,bias)

### Arguments

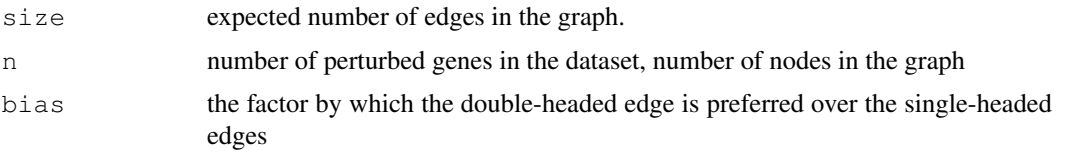

#### Details

A graph on n nodes has  $N=n*(n-1)/2$  possible directed edges (one- or bi-directional). If each edge occurs with probability p, we expect to see  $Np$  edges in the graph. The function  $local$ .model.prior takes the number of genes  $(n)$  and the expected number of edges  $(size)$  as an input and computes a prior distribution for edge occurrence: no edge with probability  $size/N$ , and the probability for edge existence being split over the three edge models with a bias towards the conservative doubleheaded model specified by bias. To ensure sparsity, the size should be chosen small compared to the number of possible edges.

### Value

a distribution over four states: a vector of four positive real numbers summing to one

### Author(s)

Florian Markowetz <URL: http://genomics.princeton.edu/~florian>

# See Also

[pairwise.posterior](#page-9-0), [nem](#page-11-0)

### Examples

```
# uniform over the 3 edge models
local.model.prior(4,4,1)
# bias towards <->
local.model.prior(4,4,2)
```
### Description

The main function to perform model learning from data

# Usage

nem(D,inference="nem.greedy",models=NULL,control=set.default.parameters(setdiff(

## S3 method for class 'nem' print $(x, \ldots)$ 

# Arguments

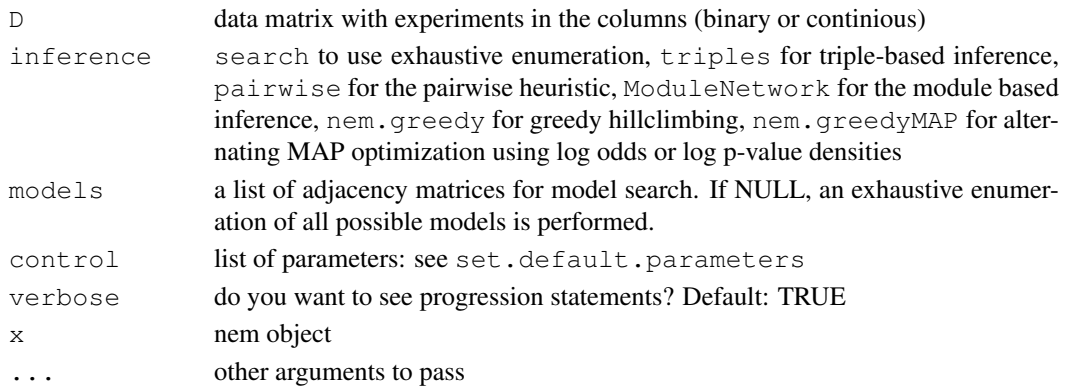

# Details

If parameter  $Pm$  != NULL and parameter lambda == 0, a Bayesian approach to include prior knowledge is used. Alternatively, the regularization parameter lambda can be tuned in a model selection step via the function nemModelSelection using the BIC criterion. If automated subset selection of effect reporters is used and parameter type == CONTmLLMAP, the regularization parameter delta is tuned via the AIC model selection criterion. Otherwise, an iterative algorithm is executed, which in an alternating optimization scheme reconstructs a network given the current set of effect reporters and then selects the effect reporters having the highest likelihood under the given network. The procedure is run until convergence.

The function  $p$  lot. nem plots the inferred phenotypic hierarchy as a directed graph, the likelihood distribution of the models (only for exhaustive search) or the posterior position of the effected genes.

### Value

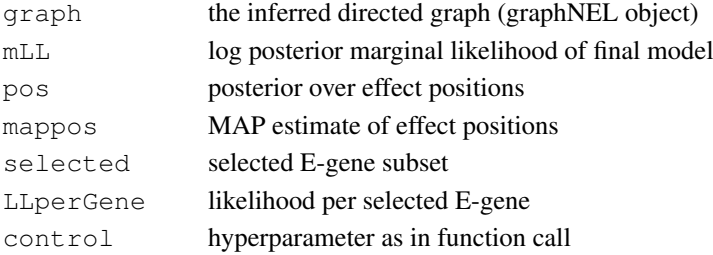

<span id="page-11-1"></span><span id="page-11-0"></span>

#### <span id="page-12-1"></span>nem.bootstrap 13

### Author(s)

Holger Froehlich <URL: http:/www.dkfz.de/mga2/people/froehlich>, Florian Markowetz <URL: http://genomics.princeton.edu/~florian>

### See Also

```
set.default.parameters, nemModelSelection, nem.jackknife, nem.bootstrap,
nem.consensus, local.model.prior, plot.nem
```
### Examples

```
data("BoutrosRNAi2002")
D <- BoutrosRNAiDiscrete[,9:16]
control = set.default.parameters(unique(colnames(D)), para=c(0.13, 0.05))
res1 <- nem(D,inference="search", control=control)
res2 <- nem(D,inference="pairwise", control=control)
res3 <- nem(D,inference="triples", control=control)
res4 <- nem(D,inference="ModuleNetwork", control=control)
res5 <- nem(D,inference="nem.greedy", control=control)
res6 = nem(BoutrosRNAiLods, inference="nem.greedyMAP", control=control)
par(mfrow=c(2,3))
plot.nem(res1,main="exhaustive search")
plot.nem(res2,main="pairs")
plot.nem(res3,main="triples")
```

```
plot.nem(res4,main="module network")
plot.nem(res5,main="greedy hillclimber")
plot.nem(res6,main="alternating MAP optimization")
```
<span id="page-12-0"></span>nem.bootstrap *Bootstrapping for nested effect models*

#### Description

Performs bootstrapping (resampling with replacement) on effect reporters to assess the statistical stability of networks

#### Usage

```
nem.bootstrap(D, thresh=0.5, nboot=1000,inference="nem.greedy",models=NULL,contr
## S3 method for class 'nem.bootstrap'
print(x, \ldots)
```
#### Arguments

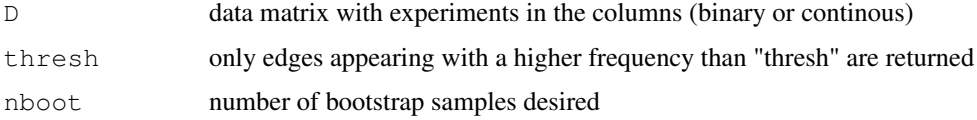

<span id="page-13-1"></span>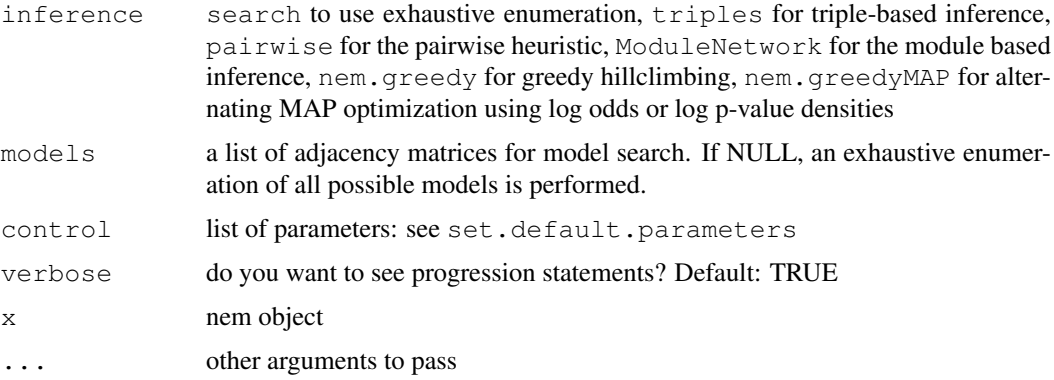

### Details

Calls [nem](#page-11-0) or [nemModelSelection](#page-19-0) internally, depending on whether or not lambda is a vector and Pm != NULL. For DEPNs a stratified bootstrap is carried out, where strate are defined on each replicate group for each time point.

### Value

nem object with edge weights being the bootstrap probabilities

# Author(s)

Holger Froehlich

#### See Also

[nem.jackknife](#page-18-0), [nem.consensus](#page-15-0), [nem.calcSignificance](#page-13-0), [nem](#page-11-0)

### Examples

```
## Not run:
  data("BoutrosRNAi2002")
  D <- BoutrosRNAiDiscrete[, 9:16]
  nem.bootstrap(D, control=set.default.parameters(unique(colnames(D)), para=c(0.13,0.05)
## End(Not run)
```
<span id="page-13-0"></span>nem.calcSignificance

*Statistical significance of network hypotheses*

# Description

Assess statistical significance of a network hypothesis by comparing it to a null hypothesis.

# Usage

```
nem.calcSignificance(D, x, N=1000, seed=1, mc.cores=8)
```
### <span id="page-14-0"></span>Arguments

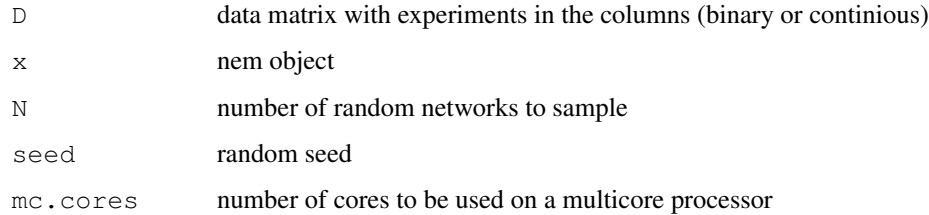

### Details

Given data, N random network hypotheses from a null distribution are drawn as follows: For each S-gene  $S_k$  we randomly choose a number o of outgoing edges between 0 and 3. We then select o S-genes having at most 1 ingoing edge, connected  $S_k$  to them and transitively closed the graph. For all random network hypotheses it is counted, how often their likelihood is bigger than that of the given network. This yields an exact p-value.

Another way of assessing the statistical significance of the network hypothesis is to draw random permutations of the node labels. Note that in this case the node degree distribution is the same as in the given network. Again, we can obtain an exact p-value by counting, how often the likelihood of the permuted network is bigger than that of the given network.

Finally, comparison to randomly perturbed networks (insertion or deletion of 1 edge) yields an exact p-value describing the stability of the network.

### Value

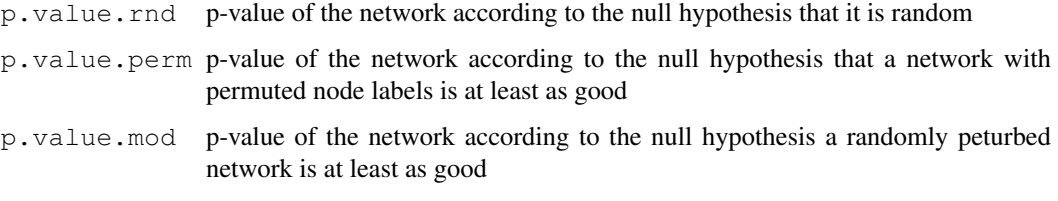

### Author(s)

Holger Froehlich

# See Also

[nem.consensus](#page-15-0), [nem.jackknife](#page-18-0), [nem.bootstrap](#page-12-0), [nem](#page-11-0)

### Examples

```
## Not run:
  data("BoutrosRNAi2002")
  D <- BoutrosRNAiDiscrete[,9:16]
  res = nem(D, control=set.default.parameters(unique(colnames(D)), para=c(0.13,0.05))) #
  nem.calcSignificance(D,res) # assess its statistical significance
```
## End(Not run)

<span id="page-15-1"></span><span id="page-15-0"></span>

# Description

Performs bootstrapping (resampling with replacement) on E-genes and jackknife on S-genes to assess the statistical stability of networks. Only edges appearing with a higher frequency than a predescribed threshold in both procedures are regarded as statistical stable and appear in the socalled consensus network.

# Usage

```
nem.consensus(D,thresh=0.5, nboot=1000,inference="nem.greedy",models=NULL,contro
```

```
## S3 method for class 'nem.consensus'
print(x, \ldots)
```
# Arguments

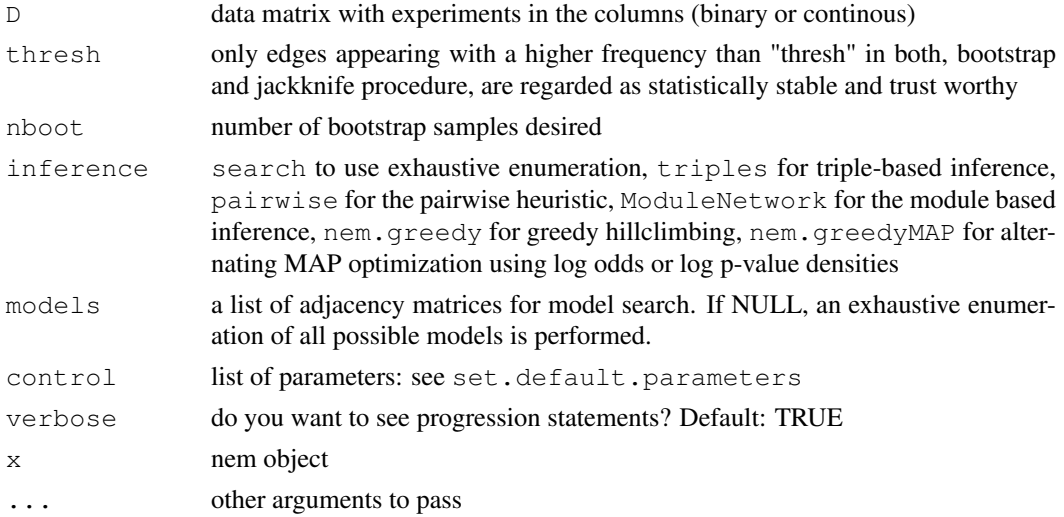

### Details

Calls [nem](#page-11-0) or [nemModelSelection](#page-19-0) internally, depending on whether or not lambda is a vector and  $Pm := NULL$ .

### Value

consensus network (nem object)

### Author(s)

Holger Froehlich

# See Also

[nem.bootstrap](#page-12-0), [nem.jackknife](#page-18-0), [nem.calcSignificance](#page-13-0), [nem](#page-11-0)

### <span id="page-16-0"></span>nem.cont.preprocess 17

# Examples

```
## Not run:
  data("BoutrosRNAi2002")
  D <- BoutrosRNAiDiscrete[,9:16]
  nem.consensus(D, control=set.default.parameters(unique(colnames(D)), para=c(0.13,0.05)
## End(Not run)
```
nem.cont.preprocess

*Calculate classification probabilities of perturbation data according to control experiments*

# Description

Calculates probabilities of data to define effects of interventions with respect to wildtype/control measurements

# Usage

```
nem.cont.preprocess(D,neg.control=NULL,pos.control=NULL,nfold=2, influencefactor
```
### Arguments

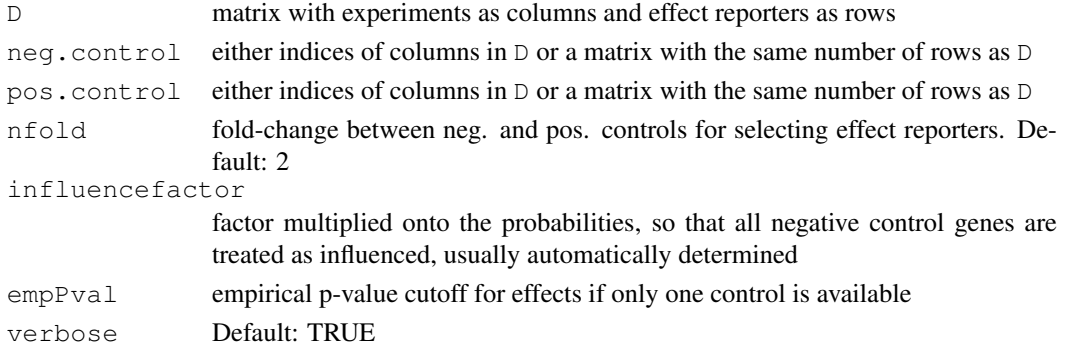

### Details

Determines the empirical distributions of the controls and calculates the probabilities of pertubartion data to belong to the control distribution(s).

# Value

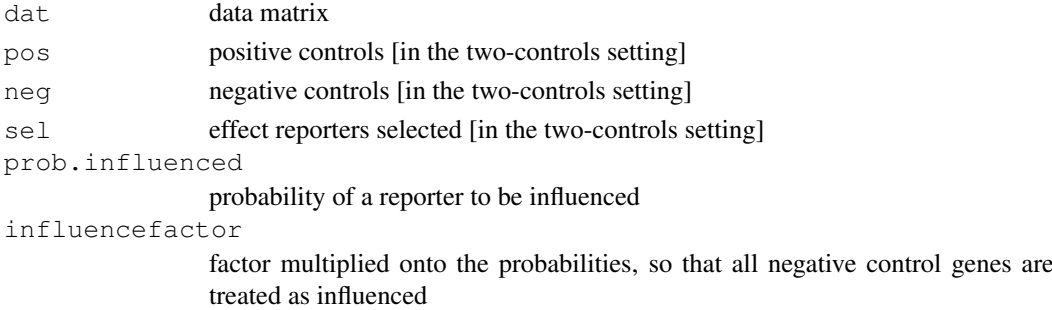

### <span id="page-17-1"></span>Note

preliminary! will be developed to be more generally applicable

# Author(s)

Florian Markowetz <URL: http://genomics.princeton.edu/~florian>

#### References

Markowetz F, Bloch J, Spang R, Non-transcriptional pathway features reconstructed from secondary effects of RNA interference, Bioinformatics, 2005

# See Also

[BoutrosRNAi2002](#page-1-0)

# Examples

```
data("BoutrosRNAi2002")
preprocessed <- nem.cont.preprocess(BoutrosRNAiExpression,neg.control=1:4,pos.control=5:8)
```
<span id="page-17-0"></span>nem.discretize *Discretize perturbation data according to control experiments*

# Description

discretizes raw data to define effects of interventions with respect to wildtype/control measurements

### Usage

```
nem.discretize(D,neg.control=NULL,pos.control=NULL,nfold=2,cutoff=0:10/10, pCoun
```
### Arguments

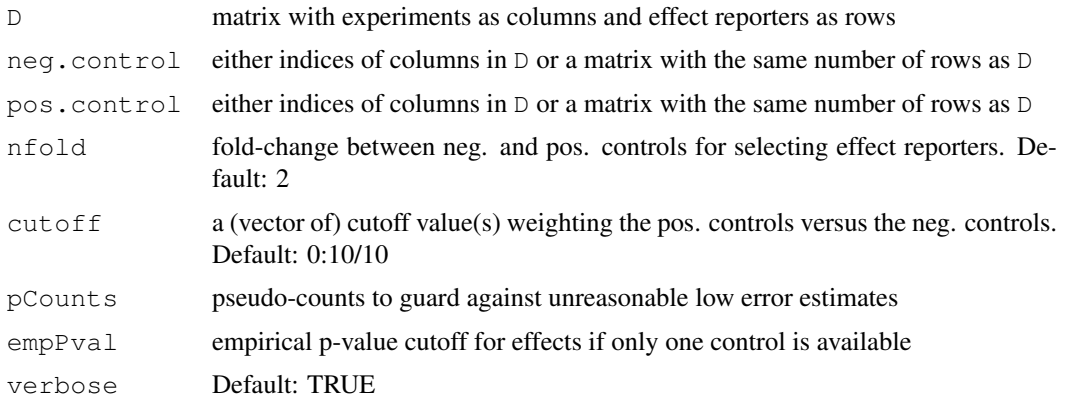

# Details

Chooses cutoff such that separation between negative and positive controls becomes optimal.

### <span id="page-18-1"></span>nem.jackknife 19

### Value

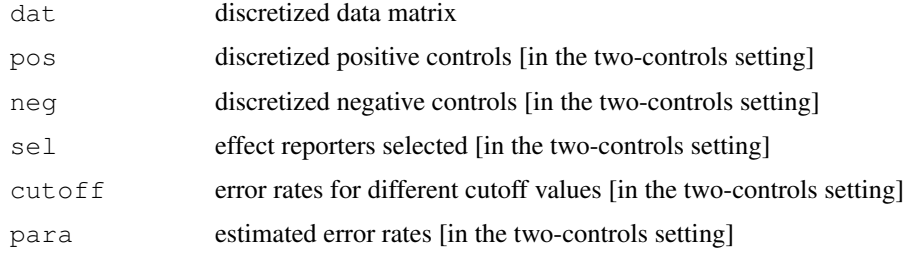

### Note

preliminary! will be developed to be more generally applicable

# Author(s)

Florian Markowetz <URL: http://genomics.princeton.edu/~florian>

### References

Markowetz F, Bloch J, Spang R, Non-transcriptional pathway features reconstructed from secondary effects of RNA interference, Bioinformatics, 2005

# See Also

# [BoutrosRNAi2002](#page-1-0)

### Examples

```
# discretize Boutros data as in
# Markowetz et al, 2005
data("BoutrosRNAi2002")
disc <- nem.discretize(BoutrosRNAiExpression,neg.control=1:4,pos.control=5:8,cutoff=.
stopifnot(disc$dat==BoutrosRNAiDiscrete[,9:16])
```
<span id="page-18-0"></span>nem.jackknife *Jackknife for nested effect models*

# Description

Assesses the statistical stability of a network via a jackknife procedure: Each S-gene is left out once and the network reconstructed on the remaining ones. The relative frequency of each edge to appear in n-1 jackknife samples is returned.

#### Usage

```
nem.jackknife(D, thresh=0.5, inference="nem.greedy",models=NULL,control=set.defa
## S3 method for class 'nem.jackknife'
print(x, ...)
```
# <span id="page-19-1"></span>Arguments

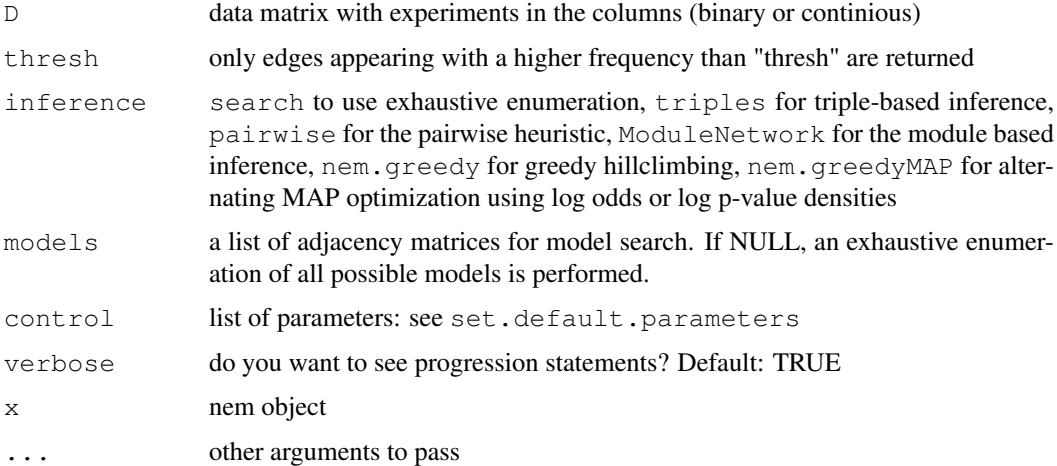

### Details

Calls [nem](#page-11-0) or [nemModelSelection](#page-19-0) internally, depending on whether or not parameter lambda is a vector and parameter Pm != NULL.

### Value

nem object with edge weights being the jackknife probabilities

### Author(s)

Holger Froehlich

### See Also

[nem.bootstrap](#page-12-0), [nem.consensus](#page-15-0), [nem](#page-11-0), [nemModelSelection](#page-19-0)

# Examples

```
## Not run:
  data("BoutrosRNAi2002")
  D <- BoutrosRNAiDiscrete[,9:16]
  nem.jackknife(D, control=set.default.parameters(unique(colnames(D)), para=c(0.13,0.05)
```

```
## End(Not run)
```
<span id="page-19-0"></span>nemModelSelection *Model selection for nested effect models*

# Description

Infers models with different regularization constants, compares them via the BIC or AIC criterion and returns the highest scoring one

#### <span id="page-20-0"></span>nemModelSelection 21

# Usage

nemModelSelection(lambdas,D,inference="nem.greedy",models=NULL,control=set.defau

# Arguments

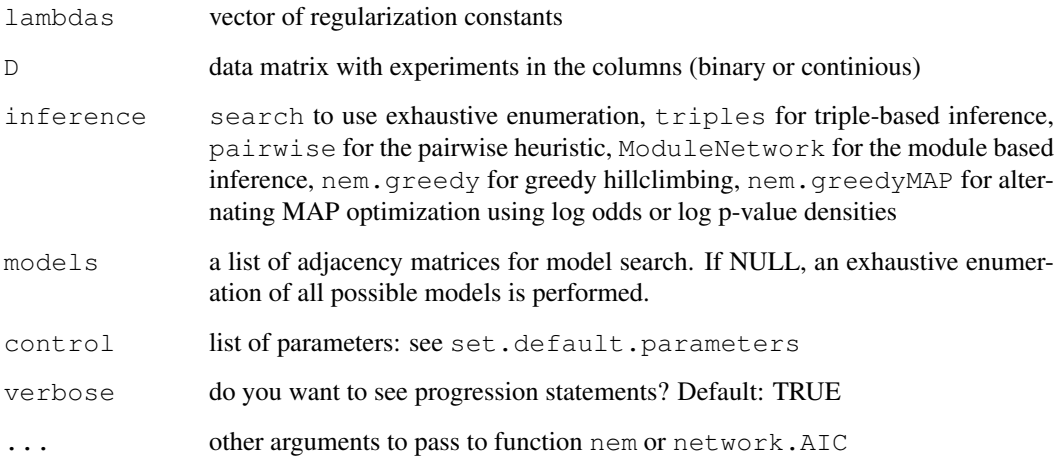

# Details

nemModelSelection internally calls nem to infer a model with a given regularization constant. The comparison between models is based on the BIC or AIC criterion, depending on the parameters passed to network.AIC.

# Value

nem object

### Author(s)

Holger Froehlich

# See Also

[set.default.parameters](#page-29-0), [nem](#page-11-0), [network.AIC](#page-21-0)

# Examples

```
data("BoutrosRNAi2002")
D <- BoutrosRNAiDiscrete[,9:16]
hyper = set.default.parameters(unique(colnames(D)), para=c(0.13, 0.05), Pm=diag(4))
res <- nemModelSelection(c(0.1,1,10), D, control=hyper)
plot.nem(res,main="highest scoring model")
```
<span id="page-21-1"></span><span id="page-21-0"></span>

# Description

Calclate AIC/BIC for a given network graph (should be transitively closed). The number of free parameters equals the number of unknown edges in the network graph.

#### Usage

network.AIC(network, Pm=NULL, k=length(nodes(network\$graph)), verbose=TRUE)

### Arguments

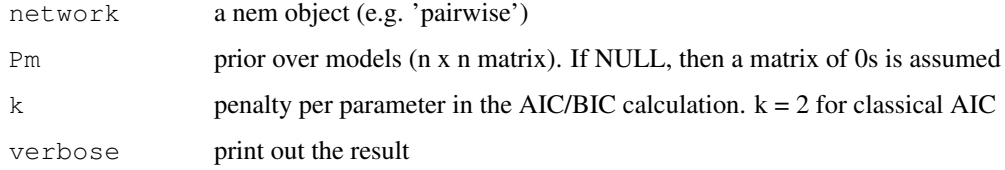

### Details

For  $k = log(n)$  the BIC (Schwarz criterion) is computed. Usually this function is not called directly but from nemModelSelection

# Value

AIC/BIC value

### Author(s)

Holger Froehlich

### See Also

[nemModelSelection](#page-19-0)

# Examples

```
data("BoutrosRNAi2002")
D = BoutrosRNAiDiscrete[,9:16]
control = set.default.parameters(unique(colnames(D)), para=c(0.13,0.05))
res1 <- nem(D, control=control)
network.AIC(res1)
control$lambda=100 # enforce sparsity
res2 <- nem(D,control=control)
network.AIC(res2)
```
<span id="page-22-1"></span><span id="page-22-0"></span>

# Description

plot graph of nested effects model, the marginal likelihood distribution or the posterior position of the effected genes

# Usage

```
## S3 method for class 'nem'
plot(x, what="graph", remove.singletons=FALSE, PDF=FALSE, filename="nemplot.pdf"
```
# Arguments

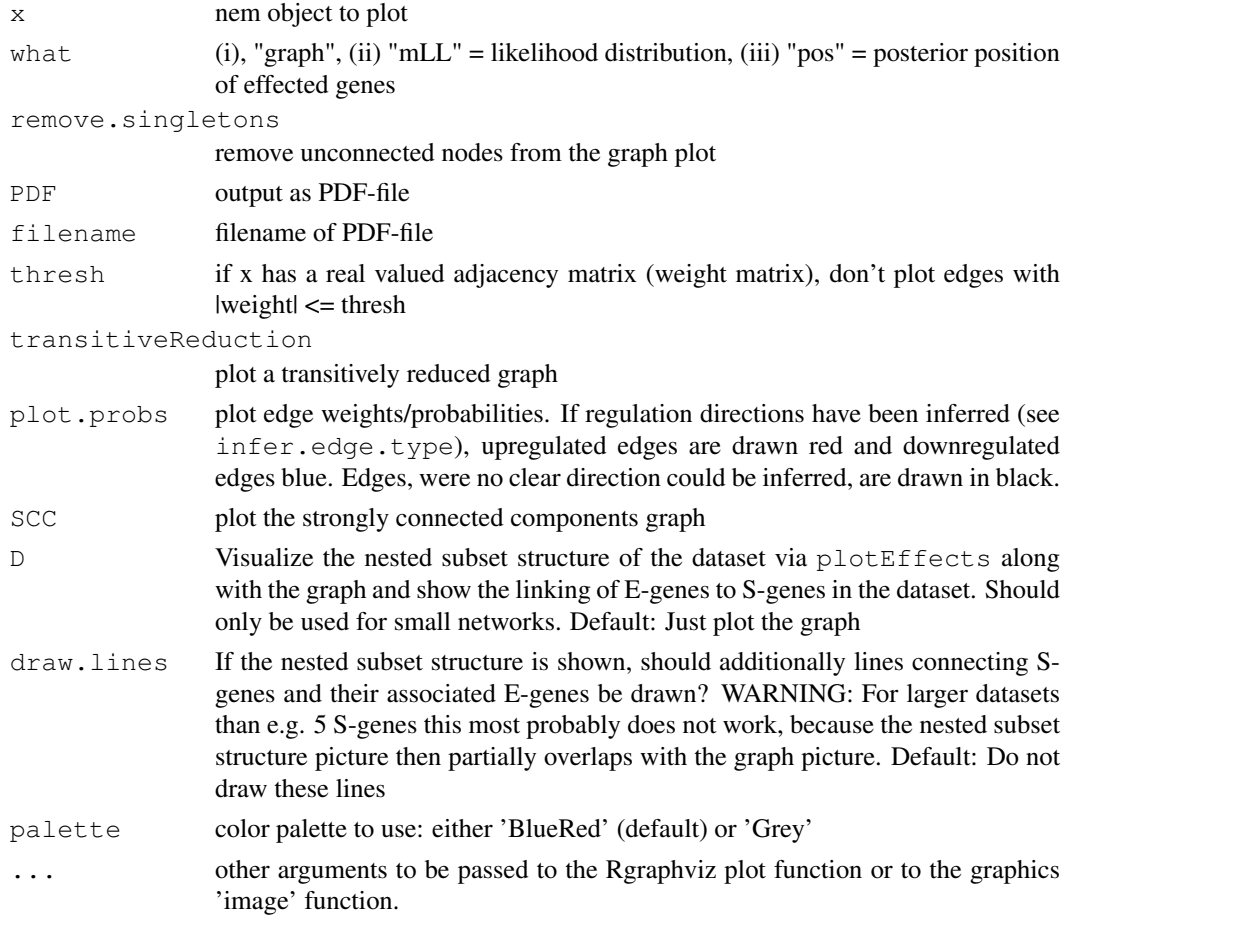

# Value

none

# Author(s)

Florian Markowetz <URL: http://genomics.princeton.edu/~florian>, Holger Froehlich <URL: http://www.dkfz.de/mga2/

<span id="page-23-1"></span>24 plotEffects

### See Also

[nem](#page-11-0), [plotEffects](#page-23-0), [infer.edge.type](#page-8-0)

<span id="page-23-0"></span>plotEffects *Plots data according to a phenotypic hierarchy*

#### Description

plotEffects visualizes the subset structure in the data by reordering rows and columns according to the topological order given by a phenotypic hierarchy.

### Usage

```
plotEffects(D,nem,border=TRUE,legend=TRUE,order=NULL,orderSCC=TRUE,palette="Blue
```
#### Arguments

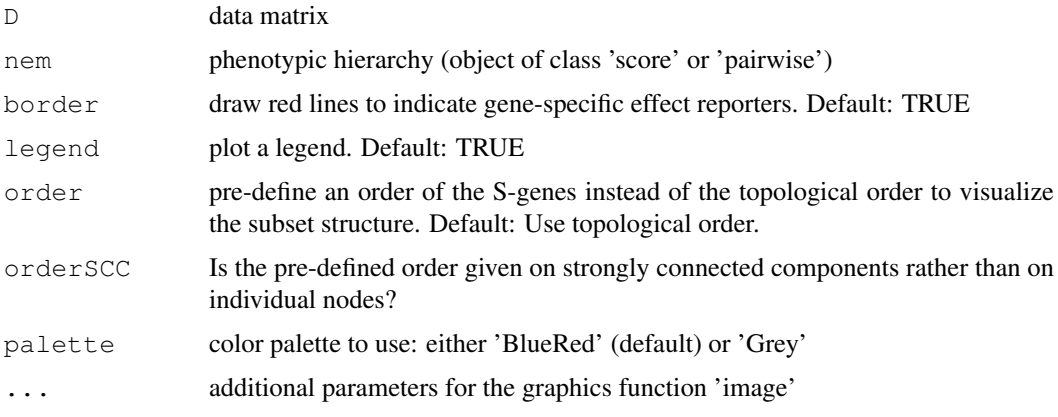

# Details

The experiments in the columns are reordered according to the topological order given by a phenotypic hierarchy. The effect reporters in the rows are grouped together by their position in the hierarchy. The groups are then arranged by topological order. Within each group the rows are hierarchically clustered.

### Value

ordering of the E-genes according to the hierarchy (vector of indices)

### Note

This function was formerly named  $plot.effects$ . This naming is not possible any more, since S3 classes were used for the function plot.nem.

# Author(s)

Florian Markowetz <URL: http://genomics.princeton.edu/~florian>, Holger Froehlich <URL: http:/www.dkfz.de/mga2/p

# <span id="page-24-1"></span>prune.graph 25

# Examples

```
data("BoutrosRNAi2002")
D <- BoutrosRNAiDiscrete[,9:16]
res <- nem(D,control=set.default.parameters(unique(colnames(D)), para=c(.13,.05)))
plotEffects(D,res)
```
<span id="page-24-0"></span>prune.graph *Prunes spurious edges in a phenotypic hierarchy*

# Description

A heuristic to prune spurious edges in a pehnotypic hierarchy

# Usage

prune.graph(g,cutIN=NULL,cutOUT=NULL,quant=.95,verbose=TRUE)

# Arguments

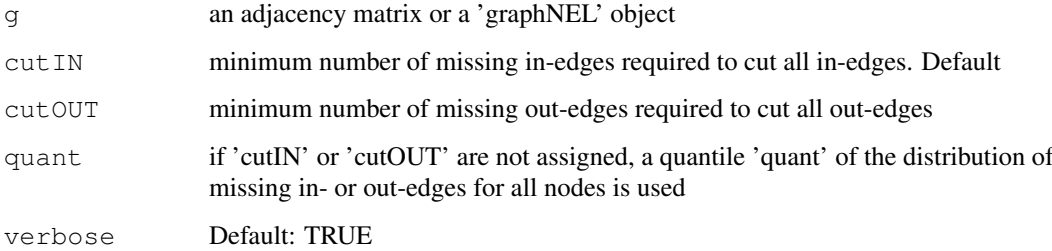

### Details

prune.graph provides a heuristic approach to prune surious edges. prune.graph compares the input graph to its transitive closure, and counts for each node how many incoming and outgoing edges are missing. If the number is bigger than a user-defined cutoff, all incoming (outgoing) edges are removed.

### Value

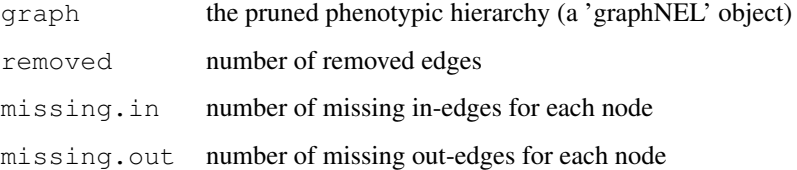

# Author(s)

Florian Markowetz <URL: http://genomics.princeton.edu/~florian>

# Examples

```
# a transitively closed core with two spurious edges
g \leftarrow \text{matrix}(0, 5, 5)g[1,2] <- 1
g[2,c(3,4)] \leftarrow 1g[3, 4] <- 1
g[4,5] <-1dimnames(g) <- list(LETTERS[1:5], LETTERS[1:5])
g \leftarrow as(g, "graphNEL")# prune graph
gP <- prune.graph(g)
# plot
par(mfrow=c(1,2))plot(g,main="two spurious edges")
plot(gP$graph,main="pruned")
```
quicknem *Quick run of Nested Effects Models inference*

### Description

Interface to learn NEM models from data

# Usage

quicknem(D,type="CONTmLLDens",inference="nem.greedy",controls.name=NULL,contrast

### Arguments

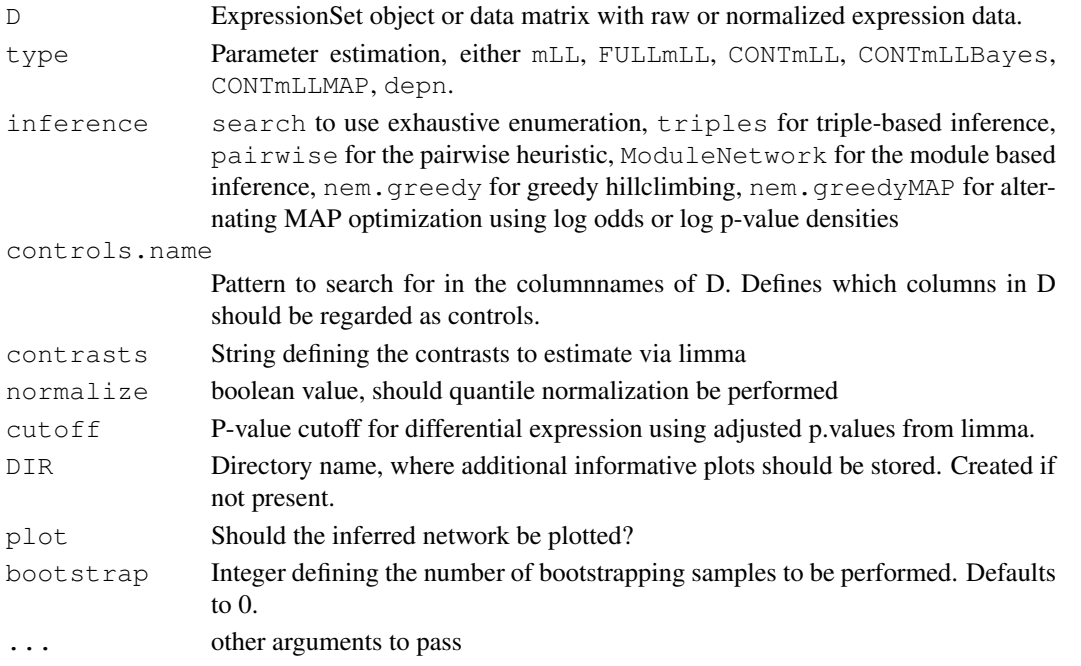

<span id="page-25-0"></span>

#### <span id="page-26-0"></span>quicknem 27

### Details

Wrapper function for call of nem inference. Extracts differential genes for given contrasts and infers a NEM - graph for the given inference type.

- D Is either an ExpressionSet Object or a matrix/data.frame containing the expression values from the siRNA knockdown experiments. If an ExpressionSet, the data is extracted via exprs(ExpressionSet). The knockdowns must be in the columns, the measured effect genes in the rows of the expression matrix.
- type mLL or FULLmLL or CONTmLL or CONTmLLBayes or CONTmLLMAP or depn. CONTmLLDens and CONTmLLRatio are identical to CONTmLLBayes and CONTmLLMAP and are still supported for compatibility reasons. mLL and FULLmLL are used for binary data (see BoutrosRNAiDiscrete) and CONTmLL for a matrix of effect probabilities. CONTmLLBayes and CONTmLLMAP are used, if log-odds ratios, p-value densities or any other model specifies effect likelihoods. CONTmLLBayes refers to an inference scheme, were the linking positions of effect reporters to network nodes are integrated out, and CONTmLLMAP to an inference scheme, were a MAP estimate for the linking positions is calculated. depn indicates Deterministic Effects Propagation Networks (DEPNs).
- inference Type of network reconstruction. search enumerates all possible networks. Set to triples, pairwise, ModuleNetwork, nem.greedy or nem.greedyMAP for heuristic search of the network.
- controls.name Defines a pattern to search for in the column names of D, which describes the control experiments. Each remaining experiment is then compared via limma to these controls by defining the appropriate contrasts. If NULL, then controls.name must be given, except for using type="depn", where neither controls.name nor contrasts needs to be defined.
- contrasts Defines the contrasts of interest that should be used for the limma analysis. If NULL, then controls.name must be given, except for using type="depn", where neither controls.name nor contrasts needs to be defined.
- DIR In case of type="CONTmLLDens" or type="CONTmLLBayes" some additional plots for the BUM model fits are created and stored here.

### Value

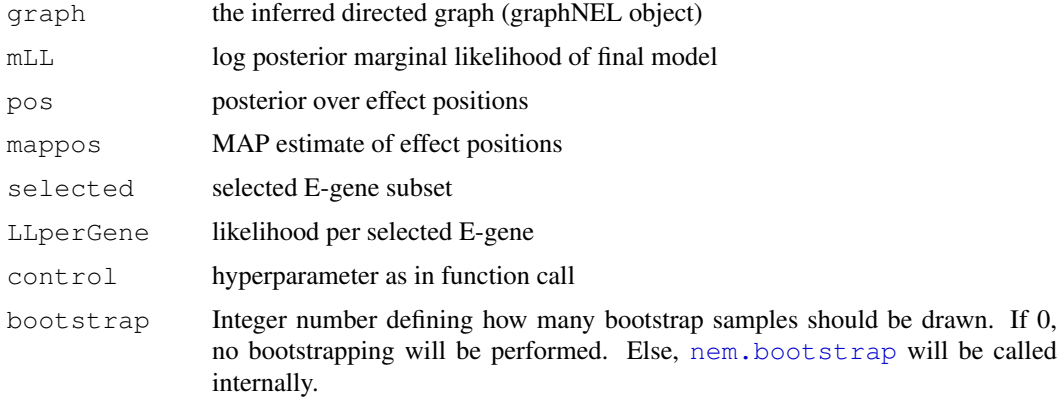

### Author(s)

Christian Bender, Holger Froehlich <URL: http:/www.dkfz.de/mga2/people/froehlich>, Florian Markowetz <URL: http://genomics.princeton.edu/~florian>

### See Also

```
nem, set.default.parameters, nemModelSelection, nem.jackknife, nem.bootstrap,
nem.consensus, local.model.prior, plot.nem
```
# Examples

```
## Not run:
data(BoutrosRNAi2002)
exps <- colnames(BoutrosRNAiExpression)
res <- quicknem(BoutrosRNAiExpression,controls="control")
res <- quicknem(BoutrosRNAiExpression,controls="control",type="CONTmLLRatio")
res <- quicknem(BoutrosRNAiExpression,controls="control",type="CONTmLLRatio",inference="N
contrasts <- c("rel-control", "rel-LPS", "key-control", "key-LPS", "tak-control", "tak-LPS", "n
res <- quicknem(BoutrosRNAiExpression,contrasts=contrasts)
data(SahinRNAi2008)
dat <- dat.unnormalized #[, sample(1:17,5)]
res <- quicknem(dat,type="depn")
## End(Not run)
```
getRelevantEGenes *Automatic selection of most relevant effect reporters*

For method filterEGenes:

### Description

1. A-priori filtering of effect reporters/E-genes: Select effect reporters, which show a pattern of differential expression across experiments that is expected to be non-random. 2. Automated effect reporters subset selection: Select those effect reporters, which have the highest likelihood under the given network hypothesis.

### Usage

```
filterEGenes(Porig, D, Padj=NULL, ntop=100, fpr=0.05, adjmethod="bonferroni", cu
```

```
getRelevantEGenes(Phi, D, control, nEgenes=min(10*nrow(Phi), nrow(D)))
```
### Arguments

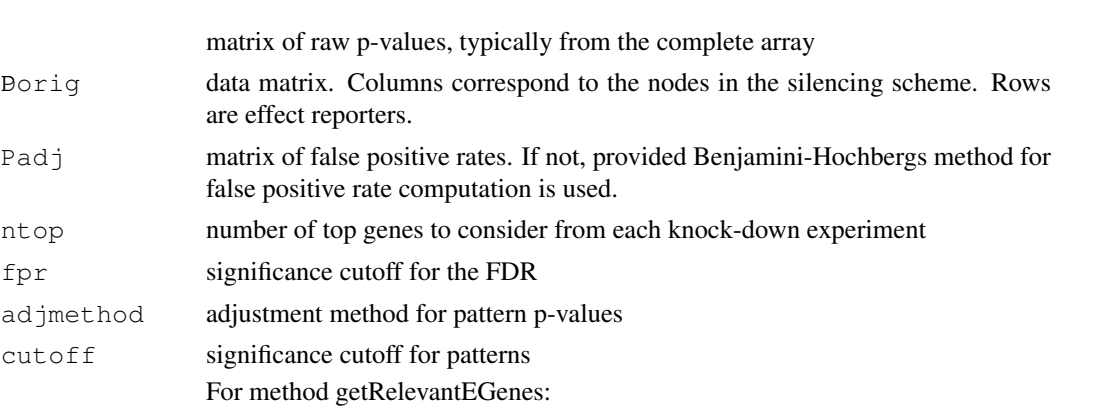

<span id="page-27-0"></span>

### <span id="page-28-0"></span>getRelevantEGenes 29

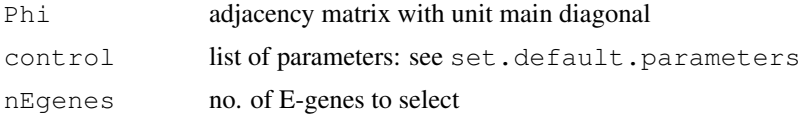

# Details

The method filterEGenes performs an a-priori filtering of the complete microarray. It determines how often E-genes are expected to be differentially expressed across experiments just randomly. According to this only E-genes are chosen, which show a pattern of differential expression more often than can be expected by chance.

The method getRelevantEGenes looks for the E-genes, which have the highest likelihood under the given network hypothesis. In case of the scoring type "CONTmLLBayes" these are all E-genes which have a positive contribution to the total log-likelihood. In case of type "CONTmLLMAP" all E-genes not assigned to the "null" S-gene are returned. This involves the prior probability delta/no. S-genes for leaving out an E-gene. For all other cases ("CONTmLL", "FULLmLL", "mLL") the nEgenes E-genes with the highest likelihood under the given network hypothesis are returned.

# Value

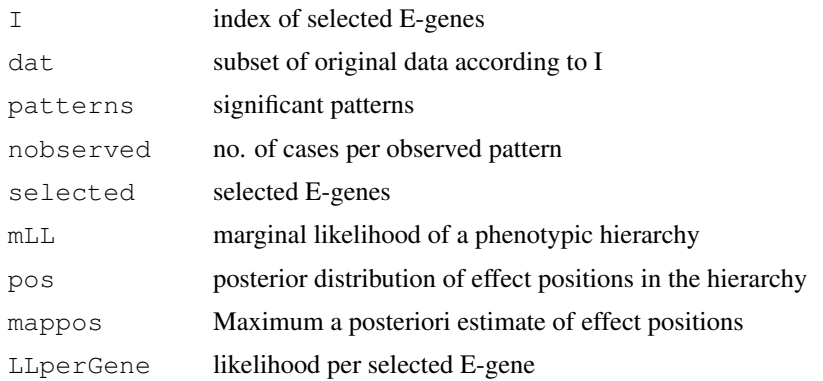

# Author(s)

Holger Froehlich

### See Also

[nem](#page-11-0), [score](#page-9-0), [mLL](#page-9-0), [FULLmLL](#page-9-0)

#### Examples

```
# Drosophila RNAi and Microarray Data from Boutros et al, 2002
data("BoutrosRNAi2002")
D <- BoutrosRNAiDiscrete[,9:16]
# enumerate all possible models for 4 genes
Sgenes = unique(colnames(D))
models <- enumerate.models(Sgenes)
```
getRelevantEGenes(models[[64]], D, control=set.default.parameters(Sgenes, para=c(.13,.

```
set.default.parameters
```
*Get/set hyperparameters*

#### Description

Allows to set and retrieve various hyperparameters for different inference methods.

# Usage

set.default.parameters(Sgenes, ...)

### Arguments

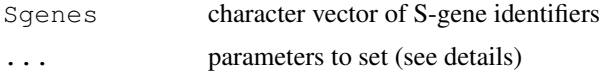

# Details

Since version 2.5.4 functions in the nem package do not have any more a large amount of individual parameters. Instead there is just one hyperparameter, which is passed to all functions. Parameter values with the hyperparameter can be set with this function.

- type mLL or FULLmLL or CONTmLL or CONTmLLBayes or CONTmLLMAP or gnem. CONTmLLDens and CONTmLLRatio are identical to CONTmLLBayes and CONTmLLMAP and are still supported for compatibility reasons. mLL and FULLmLL are used for binary data (see BoutrosRNAiDiscrete) and CONTmLL for a matrix of effect probabilities. CONTmLLBayes and CONTmLLMAP are used, if log-odds ratios, p-value densities or any other model specifies effect likelihoods. CONTmLLBayes refers to an inference scheme, were the linking positions of effect reporters to network nodes are integrated out, and CONTmLLMAP to an inference scheme, were a MAP estimate for the linking positions is calculated. depn indicates Deterministic Effects Propagation Networks (DEPNs).
- para vector of length two: false positive rate and false negative rate for binary data. Used by mLL
- hyperpara vector of length four: used by FULLmLL() for binary data
- Pe prior of effect reporter positions in the phenotypic hierarchy (same dimension as D). Not used type gnem. Default: NULL
- Pm prior over models (n x n matrix). Default: NULL
- Pmlocal local model prior for pairwise and triple learning. For pairwise learning generated by local.model.prior according to arguments local.prior.size and local.prior.bias
- local.prior.size prior expected number of edges in the graph (for pairwise learning). Default: no. nodes
- local.prior.bias bias towards double-headed edges. Default: 1 (no bias; for pairwise learning)
- triples.thrsh threshold for model averaging to combine triple models for each edge. Default: 0.5
- lambda regularization parameter to incorporate prior assumptions. May also be a vector of possible values, if nemModelSelection is used, Default: 0 (no regularization)
- delta regularization parameter for automated subset selection of effect reporters (CONTmLLMAP only). Default: 1/no. nodes
- selEGenes automated E-gene subset selection (includes tuning of delta for CONTmLLMAP). Default: FALSE
- trans.close Should always transitive closed graphs be computed? Default: TRUE. NOTE: This has only an impact for type nem.greedyMAP and gnem. Default: TRUE
- backward.elimination For module networks and greedy hillclimbing inference: Try to eliminate edges increasing the likelihood. Works only, if trans.close=FALSE. Default: FALSE
- mode For Bayesian network inference and GNEMs: binary\_ML: effects come from a binomial distribution - ML learning of parameters (Bayesian networks only); binary\_Bayesian: effects come from a binomial distribution - Bayesian learning of parameters (Bayesian networks only); continous\_ML: effects come from a normal distribution - ML learning of parameters; continous Bayesian: effects come from a normal distribution - Bayesian learning of parameters.
- nu.intervention, lambda.intervention For gnem: For any perturbed node we suppose the unknown mean mu given its unknown variance sigma2 to be drawn from N(nu.intervention, sigma2/lambda.intervention). Default: nu.intervention=0.6, lambda.intervention=4
- nu.no\\_intervention, lambda.no\\_intervention The same parameters for unperturbed nodes. Default: nu.no\\_intervention=0.95, lambda.no\\_intervention=4
- df.intervention, scale.intervention For gnem: The unknown variance sigma2 for perturbed nodes is supposed to be drawn from Inv- $\chi^2$ (df.intervention, scale.intervention). Default: df.intervention=4.4, scale.intervention=4.4
- df.no\ intervention, scale.no\ intervention The same parameters for unperturbed nodes. Default: df.no\\_intervention=4.4, scale.no\\_intervention=0.023
- **map** For gnem: Mapping of interventions to network nodes. The format is a named list of strings with names being the interventions and entries being the network nodes. Default: Entries and names are the network nodes.
- outputdir Directory where to put diagnostic plots. Default: folder "QualityControl" in current working directory

debug Print out or plot diagnostic information. Default: FALSE

mc.cores number of cores to be used on a multicore processor. Default: 8

#### Value

A list containing all parameters described above.

### Author(s)

Holger Froehlich <http:/www.dkfz.de/mga2/people/froehlich>

### Examples

control = set.default.parameters(LETTERS[1:5], type="CONTmLLBayes", selEGenes=TRUE) # set

<span id="page-31-0"></span>sim.intervention *Simulate interventions in a Nested Effects Model*

# Description

Simulates a knock-down of a list of network nodes and returns the network nodes and effect reporters, where effects are expected.

### Usage

```
sim.intervention(x, int)
```
# Arguments

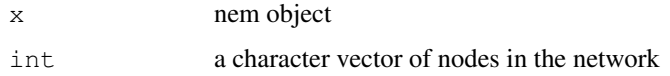

### Value

list with two slots:

Sgenes.effected effected network nodes Egenes.effected effected downstream effect reporters

### Author(s)

Holger Froehlich

# Examples

```
data("BoutrosRNAi2002")
D <- BoutrosRNAiDiscrete[,9:16]
res = nem(D, control=set.default.parameters(unique(colnames(D)), para=c(0.13,0.05)))
sim.intervention(res, "rel") # simulate knock-down of rel
```
subsets *Subsets*

# Description

subsets

# Usage

subsets(n,  $r$ ,  $v = 1:n$ , set = TRUE)

### <span id="page-32-1"></span>transitive.closure 33

### Arguments

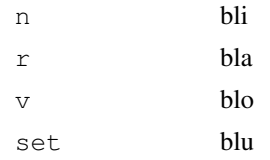

# Details

taken from the programmers corner of some R-News issue by Dennis

### Value

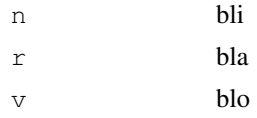

# Author(s)

Dennis Kostka <URL: http://www.molgen.mpg.de/~kostka>

# Examples

## bla

<span id="page-32-0"></span>transitive.closure *Computes the transitive closure of a directed graph*

# Description

Computes the transitive closure of a graph. Introduces a direct edge whenever there is a path between two nodes in a digraph.

# Usage

transitive.closure(g, mat=FALSE, loops=TRUE)

### Arguments

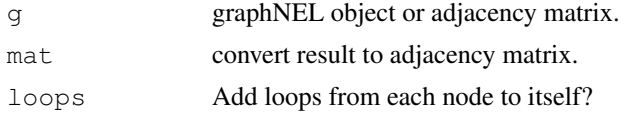

# Details

This function calculates the transitive closure of a given graph. We use the matrix exponential to find the transitive closure.

# Value

returns a graphNEL object or adjacency matrix

### Author(s)

Florian Markowetz <URL: http://genomics.princeton.edu/~florian>

### See Also

[transitive.reduction](#page-34-0)

# Examples

```
V \leftarrow LETTERS[1:3]
edL <- list(A=list(edges="B"), B=list(edges="C"), C=list(edges=NULL))
g <- new("graphNEL",nodes=V,edgeL=edL,edgemode="directed")
gc <- transitive.closure(g,loops=FALSE)
par(mfrow=c(1,2))plot(g,main="NOT transitively closed")
plot(gc,main="transitively closed")
```
<span id="page-33-0"></span>transitive.projections

*Computes the transitive approximation of a directed graph*

# Description

Computes the transitive approximation of a graph. The transitive approximation of a graph is a graph that is "almost" transitively closed and has minimal distance to the input graph.

# Usage

```
transitive.projections(adjmat)
```
### Arguments

adjmat graphNEL object or adjacency matrix.

### Value

returns adjacency matrices and having minimal graph distance to the input graph matrix

# Author(s)

Juby Jacob

# See Also

[transitive.projections](#page-33-0)

<span id="page-33-1"></span>

<span id="page-34-1"></span><span id="page-34-0"></span>transitive.reduction

*Computes the transitive reduction of a graph*

### Description

transitive. reduction removes direct edges, which can be explained by another path in the graph. Regulation directions inferred via infer.edge.type are taken into account.

### Usage

```
transitive.reduction(g)
```
### Arguments

g adjacency matrix

### Details

transitive.reduction uses a modification of the classical algorithm from the Sedgewick book for computing transitive closures. The so-called "transitive reduction" is neither necessarily unique (only for DAGs) nor minimal in the number of edges (this could be improved).

# Value

returns an adjacency matrix with shortcuts removed

# Author(s)

Holger Froehlich

# References

R. Sedgewick, Algorithms, Pearson, 2002.

### See Also

[transitive.closure](#page-32-0), [infer.edge.type](#page-8-0)

### Examples

```
V \leftarrow LETTERS [1:3]
edL <- list(A=list(edges=c("B","C")),B=list(edges="C"),C=list(edges=NULL))
gc <- new("graphNEL",nodes=V,edgeL=edL,edgemode="directed")
g <- transitive.reduction(gc)
par(mfrow=c(1,2))
plot(gc,main="shortcut A->C")
plot(as(g, "graphNEL"), main="shortcut removed")
```
# Index

∗Topic datasets BoutrosRNAi2002, [2](#page-1-1) SahinRNAi2008, [4](#page-3-0) ∗Topic graphs BFSlevel, [1](#page-0-1) enumerate.models, [5](#page-4-0) generateNetwork, [6](#page-5-0) nem, [12](#page-11-1) nem.bootstrap, [13](#page-12-1) nem.consensus, [16](#page-15-1) nem.cont.preprocess, [17](#page-16-0) nem.discretize, [18](#page-17-1) nemModelSelection, [20](#page-19-1) network.AIC, [22](#page-21-1) plotEffects, [24](#page-23-1) prune.graph, [25](#page-24-1) quicknem, [26](#page-25-0) SCCgraph, [3](#page-2-0) set.default.parameters, [30](#page-29-1) subsets, [32](#page-31-0) transitive.closure, [33](#page-32-1) transitive.projections, [34](#page-33-1) transitive.reduction, [35](#page-34-1) ∗Topic models closest.transitive.greedy, [5](#page-4-0) generateNetwork, [6](#page-5-0) getDensityMatrix, [8](#page-7-1) getRelevantEGenes, [28](#page-27-0) infer.edge.type, [9](#page-8-1) internal, [10](#page-9-1) local.model.prior, [11](#page-10-1) nem, [12](#page-11-1) nem.bootstrap, [13](#page-12-1) nem.calcSignificance, [14](#page-13-1) nem.consensus, [16](#page-15-1) nem.cont.preprocess, [17](#page-16-0) nem.discretize, [18](#page-17-1) nem.jackknife, [19](#page-18-1) nemModelSelection, [20](#page-19-1) plot.nem, [23](#page-22-1) quicknem, [26](#page-25-0) set.default.parameters, [30](#page-29-1) sim.intervention, [32](#page-31-0)

BFSlevel, [1](#page-0-1) binom.test, *[10](#page-9-1)* BoutrosRNAi2002, [2,](#page-1-1) *[4](#page-3-0)*, *[18,](#page-17-1) [19](#page-18-1)* BoutrosRNAiDens *(*BoutrosRNAi2002*)*, [2](#page-1-1) BoutrosRNAiDiscrete *(*BoutrosRNAi2002*)*, [2](#page-1-1) BoutrosRNAiExpression *(*BoutrosRNAi2002*)*, [2](#page-1-1) BoutrosRNAiLods *(*BoutrosRNAi2002*)*, [2](#page-1-1) BoutrosRNAiLogFC *(*BoutrosRNAi2002*)*, [2](#page-1-1) bum.dalt *(*internal*)*, [10](#page-9-1) bum.EM *(*internal*)*, [10](#page-9-1) bum.histogram *(*internal*)*, [10](#page-9-1) bum.mle *(*internal*)*, [10](#page-9-1) bum.negLogLik *(*internal*)*, [10](#page-9-1) bum.palt *(*internal*)*, [10](#page-9-1) bum.qalt *(*internal*)*, [10](#page-9-1) bum.ralt *(*internal*)*, [10](#page-9-1) CheckEdge *(*transitive.projections*)*, [34](#page-33-1) closest.transitive.greedy, [5](#page-4-0) connectModules *(*internal*)*, [10](#page-9-1) createBN *(*internal*)*, [10](#page-9-1) dat.normalized *(*SahinRNAi2008*)*, [4](#page-3-0) dat.unnormalized *(*SahinRNAi2008*)*, [4](#page-3-0) data.likelihood *(*internal*)*, [10](#page-9-1) dbum *(*internal*)*, [10](#page-9-1) distdecrease *(*transitive.projections*)*, [34](#page-33-1) distincrease *(*transitive.projections*)*, [34](#page-33-1) distincrease1 *(*transitive.projections*)*,

[34](#page-33-1)

# $I<sub>N</sub>$  and  $I<sub>37</sub>$  and  $I<sub>37</sub>$  and  $I<sub>37</sub>$  and  $I<sub>37</sub>$  and  $I<sub>37</sub>$  and  $I<sub>37</sub>$  and  $I<sub>37</sub>$  and  $I<sub>37</sub>$  and  $I<sub>37</sub>$  and  $I<sub>37</sub>$  and  $I<sub>37</sub>$  and  $I<sub>37</sub>$  and  $I<sub>37</sub>$  and

```
distsame
       (transitive.projections),
       34
EdgeEk (transitive.projections),
       34
effect.likelihood (internal), 10
encode.interventions (internal),
       10
enumerate.models, 5
enumerate.models2 (internal), 10
erase.cycles (internal), 10
exhaustive_BN (internal), 10
filterEGenes (getRelevantEGenes),
       28
fit.BN (internal), 10
fitBUM (internal), 10
FourNeighborhood
       (transitive.projections),
       34
FULLmLL, 29
FULLmLL (internal), 10
generateNetwork, 6
getComponent (internal), 10
getDensityMatrix, 8, 8
getRelevantEGenes, 28
graychange (internal), 10
infer.edge.type, 9, 24, 35
ingreed_BN (internal), 10
internal, 10
inv.logit (internal), 10
is.dag (internal), 10
is.transitive
       (transitive.projections),
       34
learn (internal), 10
local.model.prior, 11, 13, 28
logit (internal), 10
map.int2node (SahinRNAi2008), 4
mLL, 29
mLL (internal), 10
moduleNetwork (internal), 10
nem, 3, 6, 11, 12, 14–16, 20, 21, 24, 28, 29
nem.BN (internal), 10
nem.bootstrap, 13, 13, 15, 16, 20, 27, 28
nem.calcSignificance, 14, 14, 16
nem.consensus, 13–15, 16, 20, 28
nem.cont.preprocess, 17
```
nem.discretize, *[2](#page-1-1)*, [18](#page-17-1) nem.featureselection *(*internal*)*, [10](#page-9-1) nem.greedy *(*internal*)*, [10](#page-9-1) nem.greedyMAP *(*internal*)*, [10](#page-9-1) nem.jackknife, *[13](#page-12-1)[–16](#page-15-1)*, [19,](#page-18-1) *[28](#page-27-0)* nemModelSelection, *[13,](#page-12-1) [14](#page-13-1)*, *[16](#page-15-1)*, *[20](#page-19-1)*, [20,](#page-19-1) *[22](#page-21-1)*, *[28](#page-27-0)* network.AIC, *[21](#page-20-0)*, [22](#page-21-1) OneNeighborhood *(*transitive.projections*)*, [34](#page-33-1) optimizecoregraph *(*internal*)*, [10](#page-9-1) optimizemarginal *(*internal*)*, [10](#page-9-1) pairwise.posterior, *[11](#page-10-1)* pairwise.posterior *(*internal*)*, [10](#page-9-1) parameters\_continuous\_Bayesian *(*internal*)*, [10](#page-9-1) parameters\_continuous\_ML *(*internal*)*, [10](#page-9-1) parameters\_discrete\_Bayesian *(*internal*)*, [10](#page-9-1) parameters\_discrete\_ML *(*internal*)*, [10](#page-9-1) pbum *(*internal*)*, [10](#page-9-1) PhiDistr *(*internal*)*, [10](#page-9-1) plot.ModuleNetwork *(*plot.nem*)*, [23](#page-22-1) plot.nem, *[13](#page-12-1)*, [23,](#page-22-1) *[28](#page-27-0)* plot.pairwise *(*plot.nem*)*, [23](#page-22-1) plot.score *(*plot.nem*)*, [23](#page-22-1) plot.triples *(*plot.nem*)*, [23](#page-22-1) plotEffects, *[24](#page-23-1)*, [24](#page-23-1) plotnem *(*plot.nem*)*, [23](#page-22-1) print.ModuleNetwork *(*nem*)*, [12](#page-11-1) print.nem *(*nem*)*, [12](#page-11-1) print.nem.bootstrap *(*nem.bootstrap*)*, [13](#page-12-1) print.nem.consensus *(*nem.consensus*)*, [16](#page-15-1) print.nem.jackknife *(*nem.jackknife*)*, [19](#page-18-1) print.pairwise *(*nem*)*, [12](#page-11-1) print.score *(*nem*)*, [12](#page-11-1) print.triples *(*nem*)*, [12](#page-11-1) prune.graph, *[5](#page-4-0)*, [25](#page-24-1) qbum *(*internal*)*, [10](#page-9-1) qqbum *(*internal*)*, [10](#page-9-1) quicknem, [26](#page-25-0)

rbum *(*internal*)*, [10](#page-9-1)

38 INDEX

```
remTwoEdges (transitive.projections
)
,
      34
SahinRNAi2008
,
4
sample.effect.likelihood (internal), 10
10
6
sampleRndNetwork (generateNetwork
)
,
6
SCCgraph
,
3
score
, 29
10
10
score continuous Bayesian
      (internal), 10
score_continuous_ML
(internal
)
, 10
score_discrete_Bayesian (internal), 10
score_discrete_ML
(internal
)
, 10
selectEGenes
(getRelevantEGenes
)
,
      28
132128,
      30
sim.intervention
, 32
sim.interventions
(internal
)
, 10
subsets
, 32
ThreeNeighborhood (transitive.projections
)
,
      34
transitive.closure
,
5
, 33
, 35
transitive.projections
, 34
, 34
353435
transSubGr (transitive.projections
)
,
      34
triples.posterior
(internal
)
, 10
TwoNeighborhood (transitive.projections
)
,
      34
VecToMat(transitive.projections
)
,
      34
which.is.max
(internal
)
, 10
```